**FRANCAIS** 

English

ESPAÑOL

# marantz®

## Amplificador integrado **PM7005**

Quick Start Guide

Guide de démarrage rapide

Guía de inicio rápido

 $8.0000$ 

Gracias por elegir un amplificador Marantz. En esta guía encontrará instrucciones paso a paso que le ayudarán a configurar su amplificador.

#### **No devuelva esta unidad a la tienda, solicite asistencia. Si necesita ayuda… :**

Si necesita más ayuda para solucionar algún problema, póngase en contacto con el servicio de atención al cliente de Marantz en su región.

### **1-855-ONE-Marantz**

1-855-663-6272 Para obtener ayuda: Lunes – Viernes 10:00 a 22:00 EST, Sabado 12:00 a 20:00 EST Para consultar las preguntas más frecuentes, visite el sitio <http://marantz.custhelp.com/app/answers/list> Solo para EE.UU. y Canadá

# **Bienvenido Antes de empezar**

### **Necesario para las conexiones básicas**

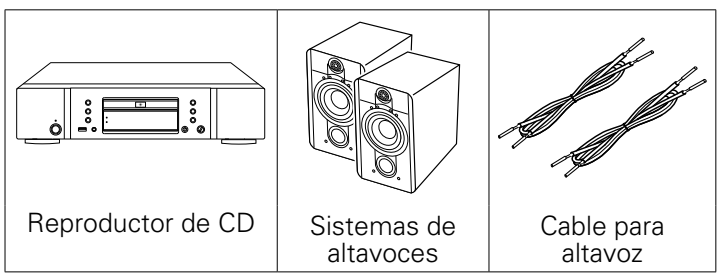

### **Necesario para las conexiones de audio de PC o Mac**

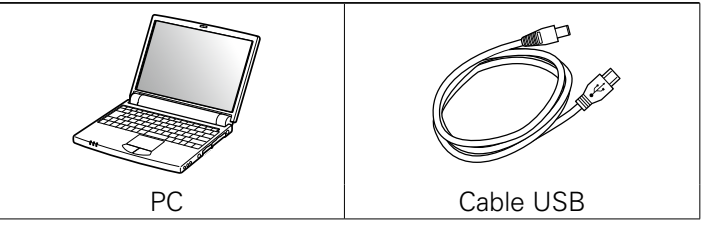

Tenga en cuenta que las ilustraciones de este manual se ofrecen con fines explicativos y pueden no corresponderse con la unidad real.

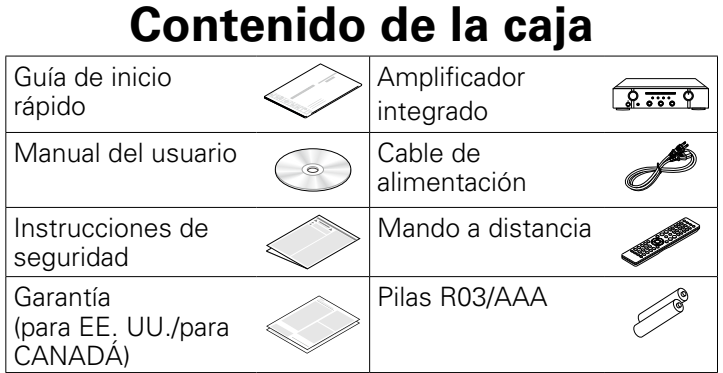

# **Configuración**

**El proceso de configuración consta de siete pasos.**

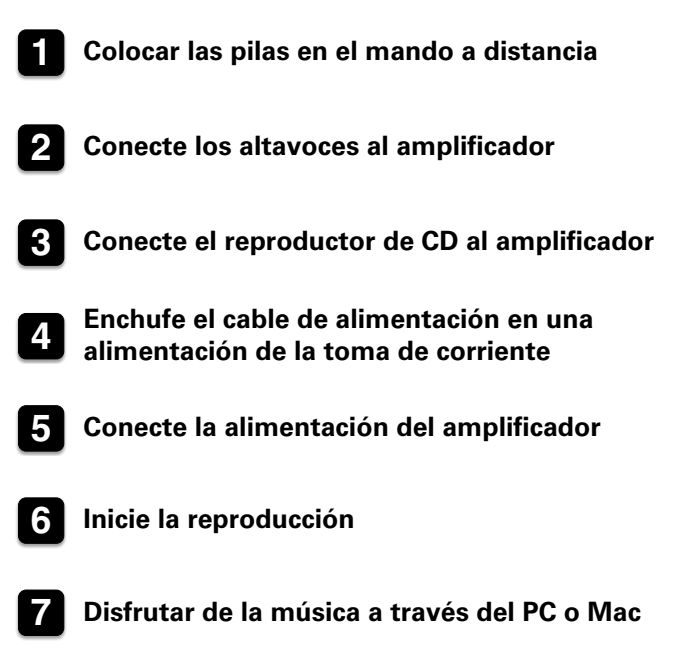

## **1 Colocar las pilas en el mando a distancia**

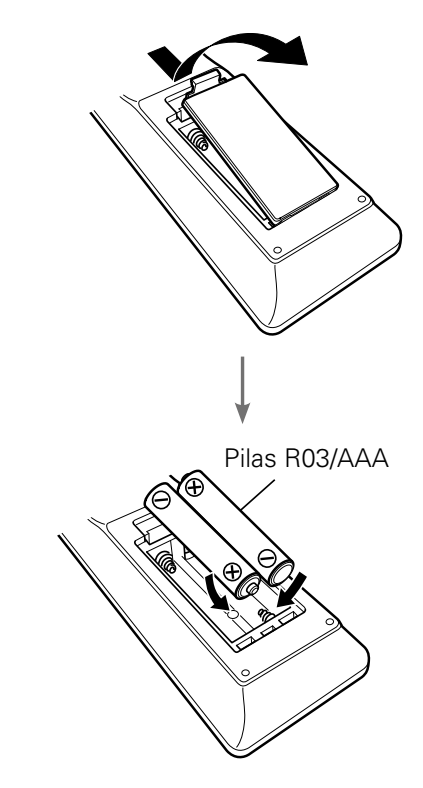

# **2 Conecte los altavoces al amplificador**

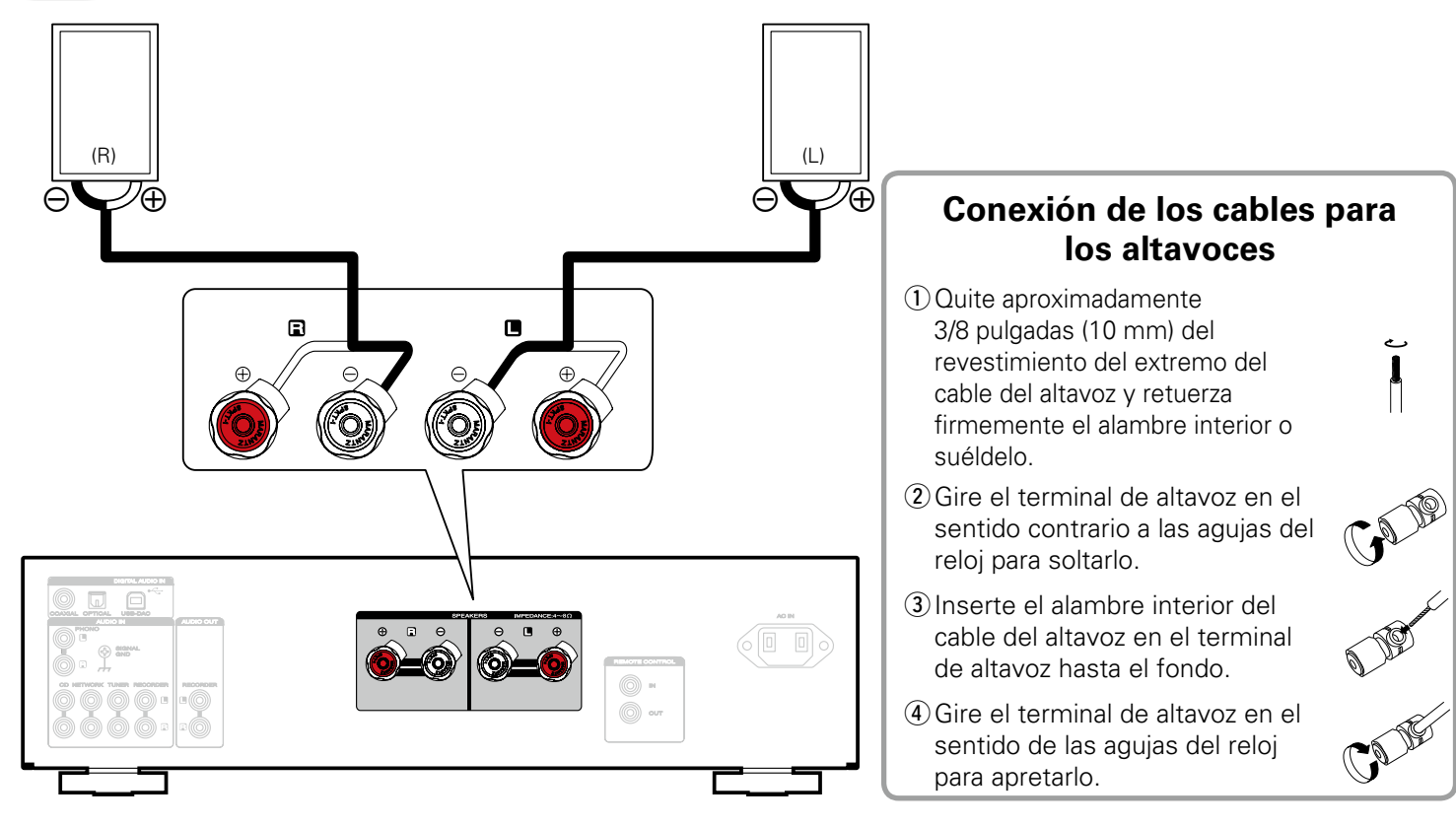

# **3 Conecte el reproductor de CD al amplificador**

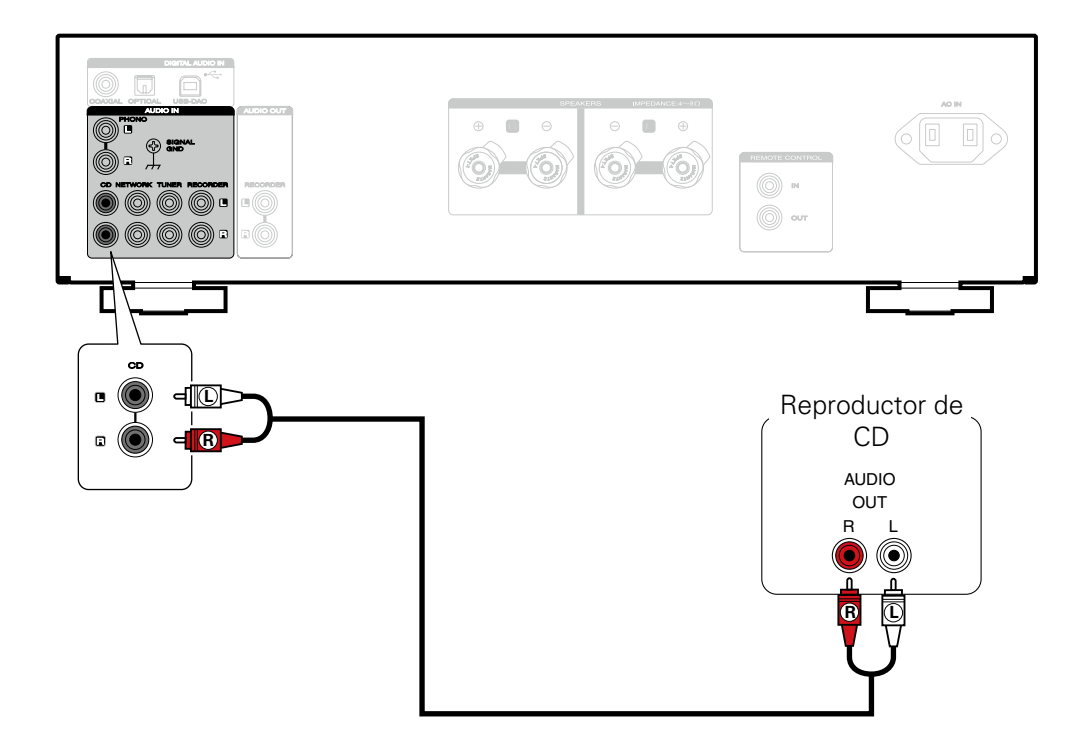

### **4 Enchufe el cable de alimentación en una alimentación de la toma de corriente**

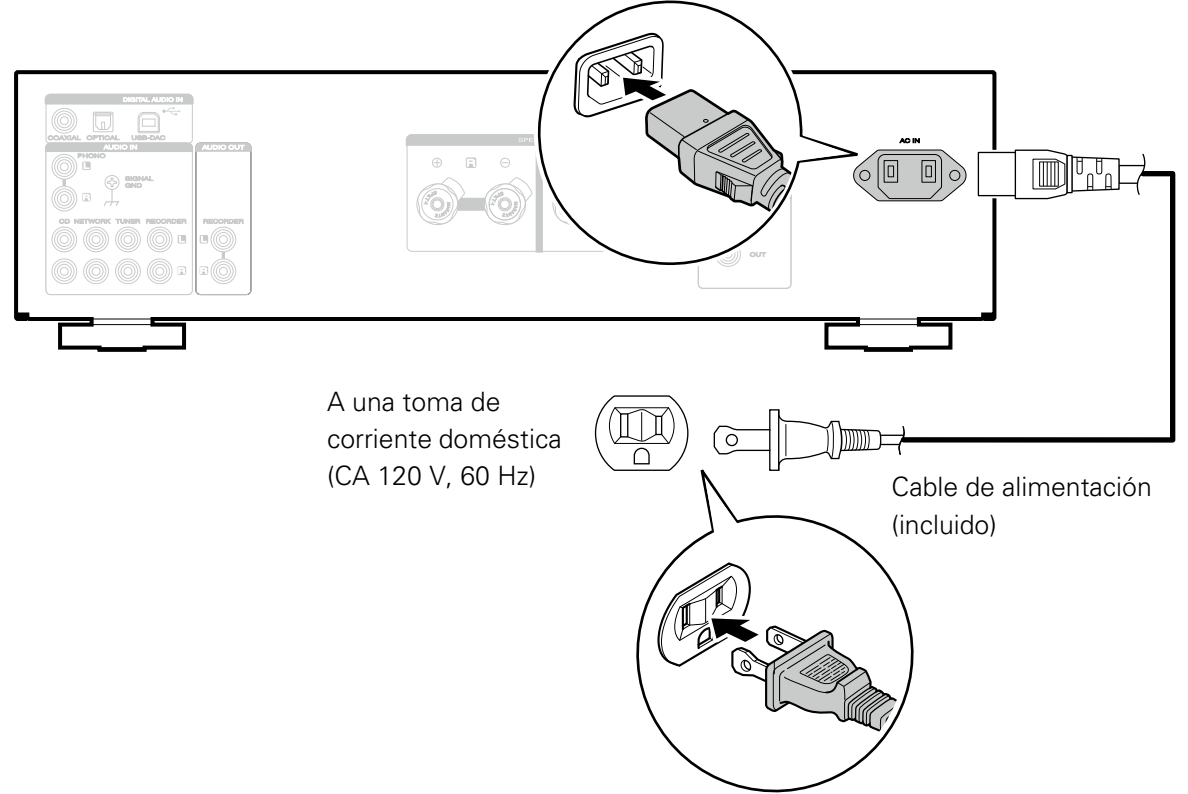

## **Conecte la alimentación del amplificador**

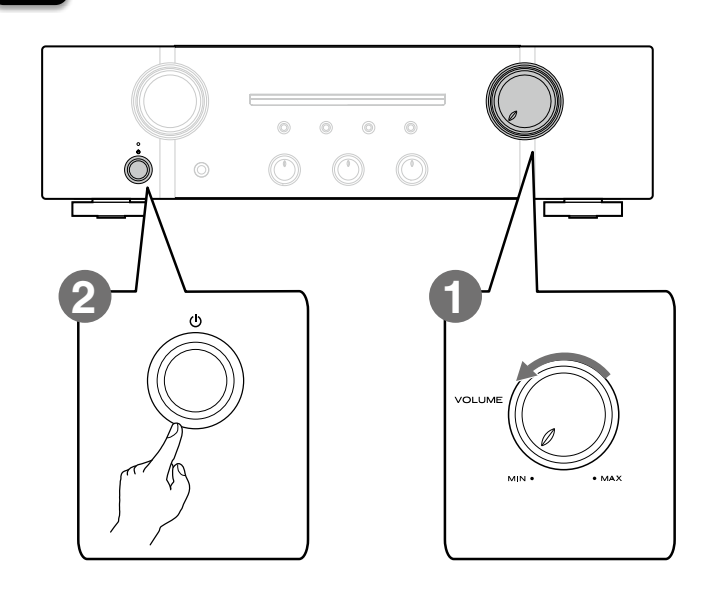

**Baje el volumen al nivel mínimo.** 

**Pulse el botón de alimentación.** 

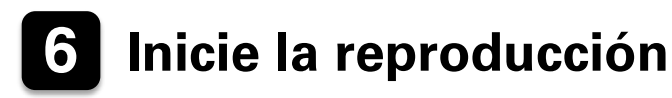

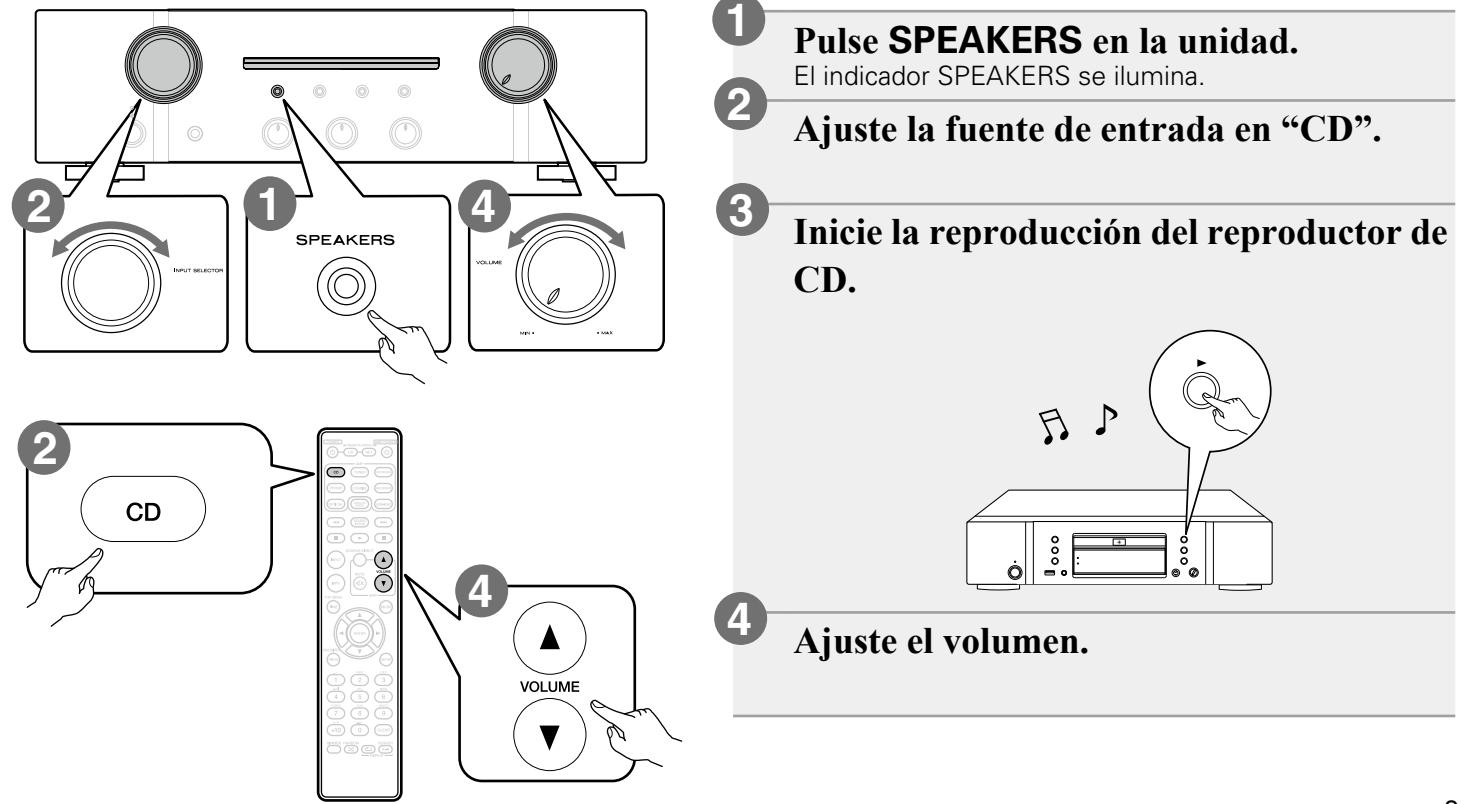

# **7 Disfrutar de la música a través del PC o Mac**

### **7.1) Conexión al PC o Mac**

### **Descargue el controlador para esta 1 2 unidad del sitio web de Marantz e**

### **instálelo en su PC.**

- • No es necesario instalar controladores para Mac OS.
- • Descargue el software de controlador del sitio web de Marantz.
- • No funcionará correctamente si se conecta al ordenador antes de instalar el controlador exclusivo.
- • Para ver las instrucciones sobre el funcionamiento, consulte el manual del usuario.

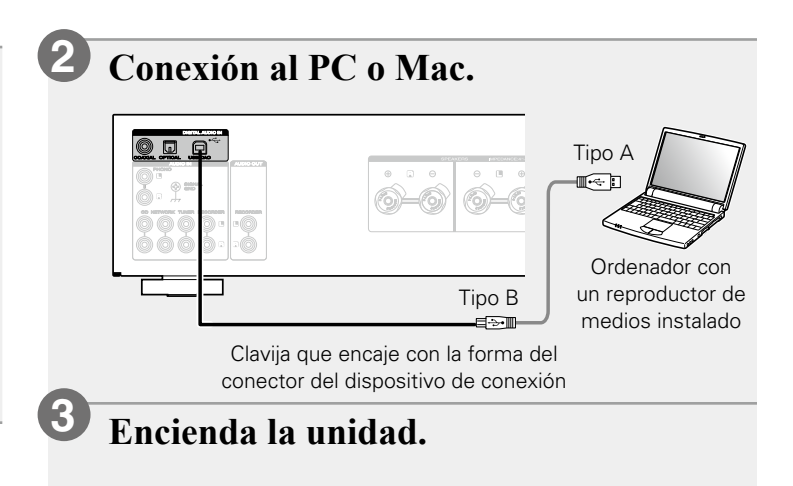

### **7.2) Escuchar audio del PC o Mac**

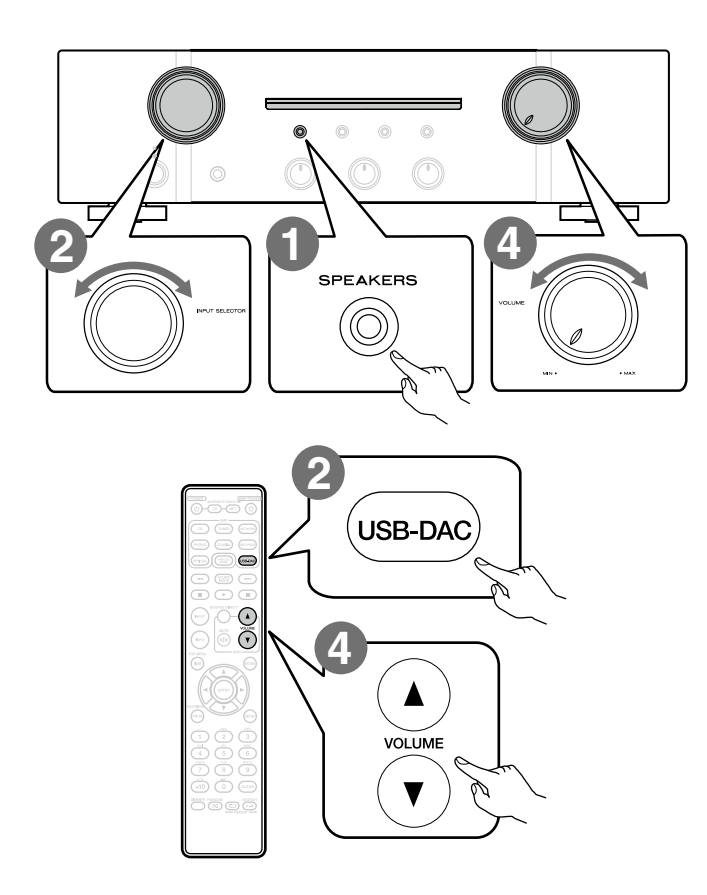

**Pulse SPEAKERS en la unidad.**  El indicador SPEAKERS se ilumina.

**Ajuste la fuente de entrada en "USB-DAC".**

**Reproduzca un archivo de música con software de reproducción de música como foobar2000, Audirvana Plus o JRiver Media Center.**

**Ajuste el volumen.**

**1**

**2**

**3**

**4**

Consulte en el Manual del usuario las especificaciones necesarias del ordenador correspondiente.

# **Manual del usuario**

Consulte el manual del propietario para obtener más información sobre la configuración y el funcionamiento del amplificador y sus funciones.

### n **En versión en línea**

Introduzca la siguiente URL en su navegador web: [manuals.marantz.com/PM7005/NA/ES/](http://manuals.marantz.com/PM7005/NA/ES/index.php)

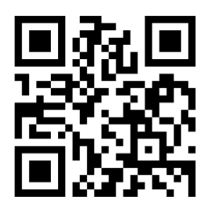

#### Manual en línea

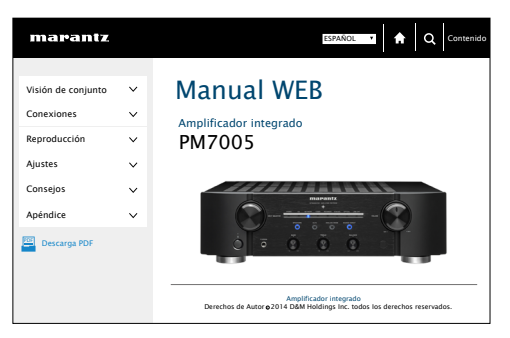

### n **Versión imprimible**

Acceda a la versión imprimible del manual del propietario desde el CD-ROM incluido o seleccione el enlace "Descarga PDF" desde la versión en línea.

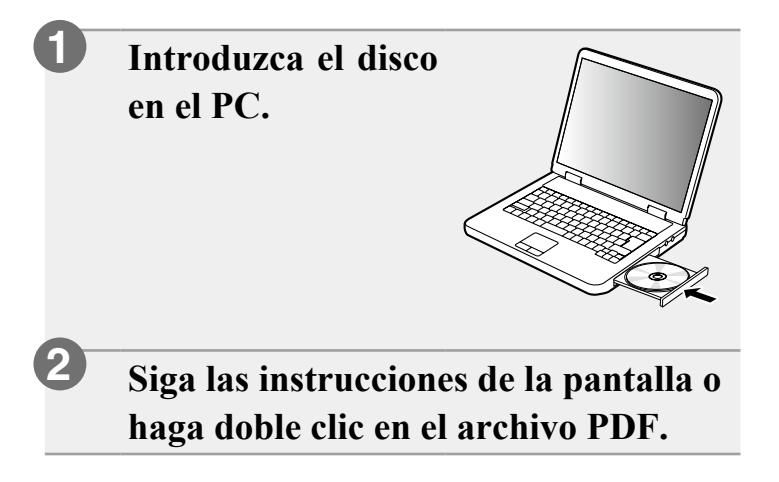

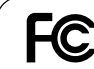

Nombre del producto : Amplificador integrado Número de modelo : PM7005

#### www.marantz.com

You can find your nearest authorized distributor or dealer on our website.

marantz<sup>®</sup> is a registered trademark.

D&M Holdings Inc. Printed in Japan 5411 11190 00AM